# *RTE-V854-IE*

*RealTimeEvaluator*

## **RTE-V854-IE**

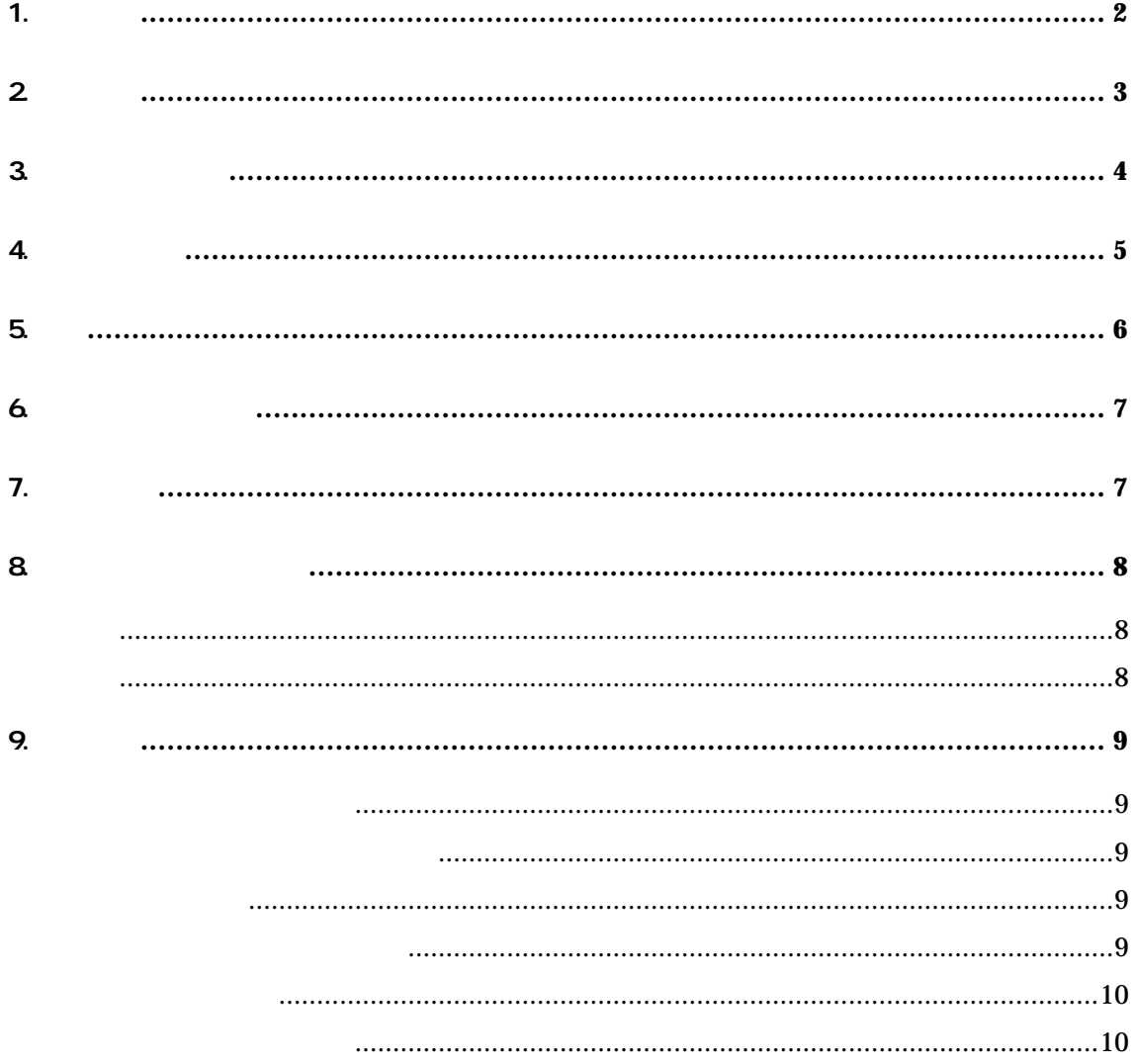

 $1.$ 

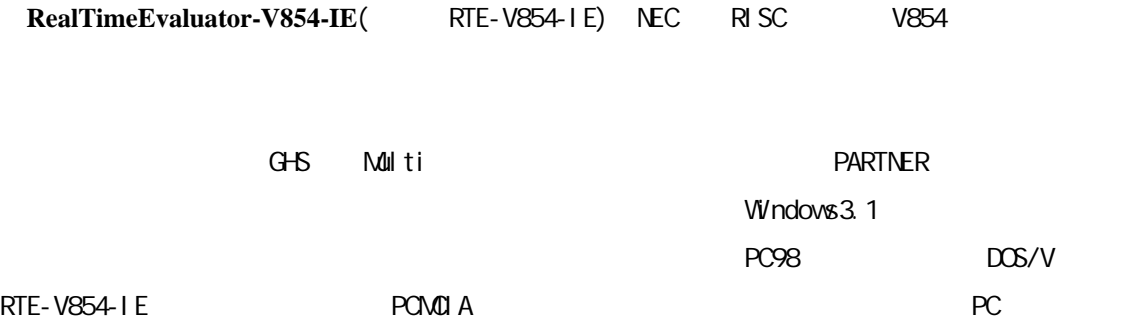

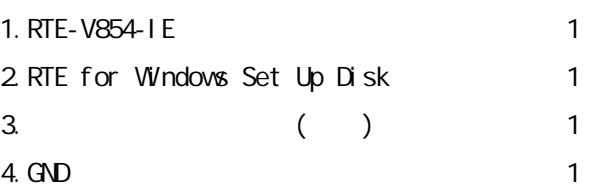

 $5.$  RTE-PS01: 6.NQPACK Set  $7.$ 

PC Card PC98 Desk Top PC DOS/V Desk Top PC

#### 8.ディバッガ

 $G+G + M$ ulti + Midas PARTNER/Win

 $2<sub>1</sub>$ 

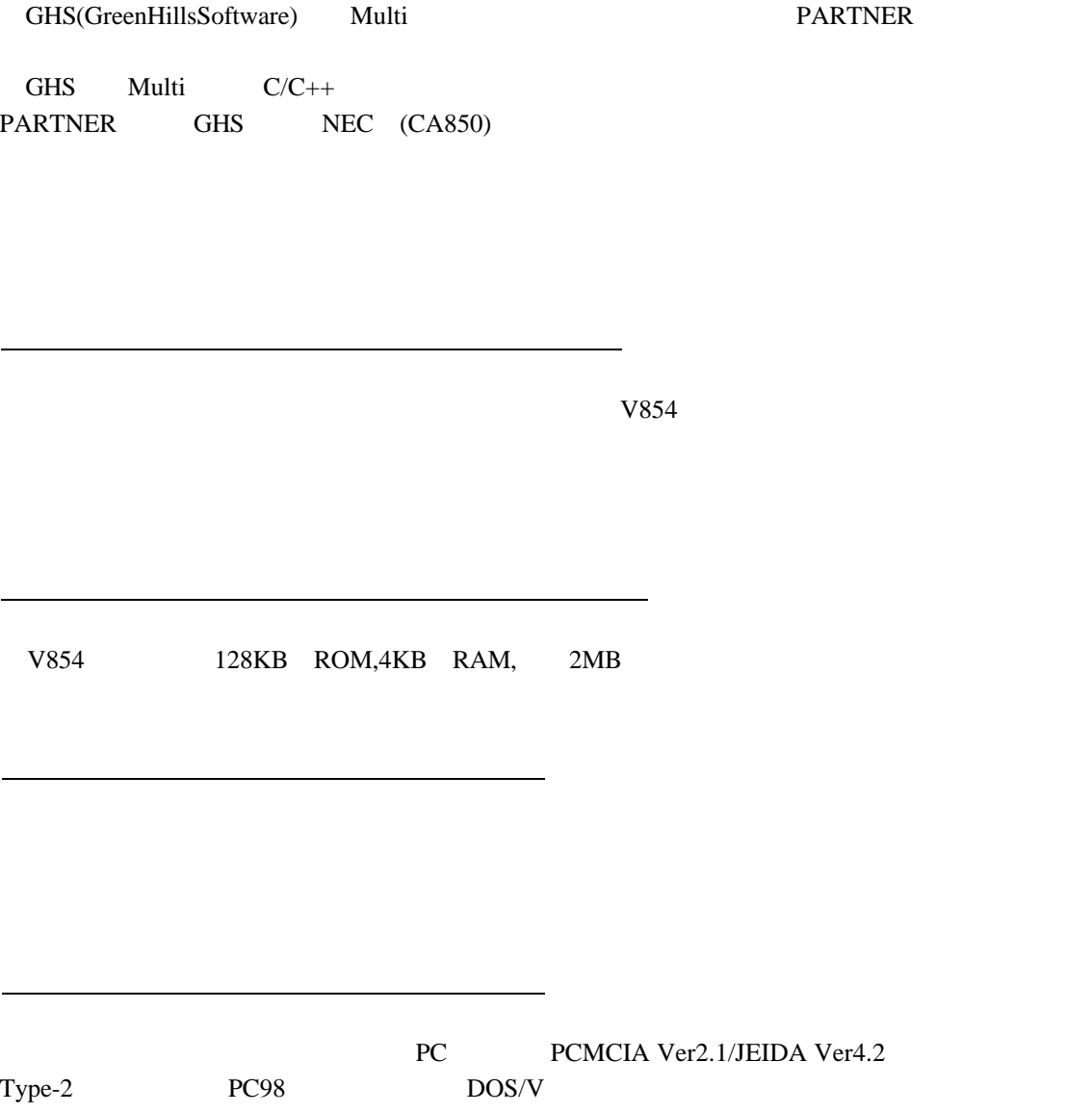

3.ハードウェア仕様

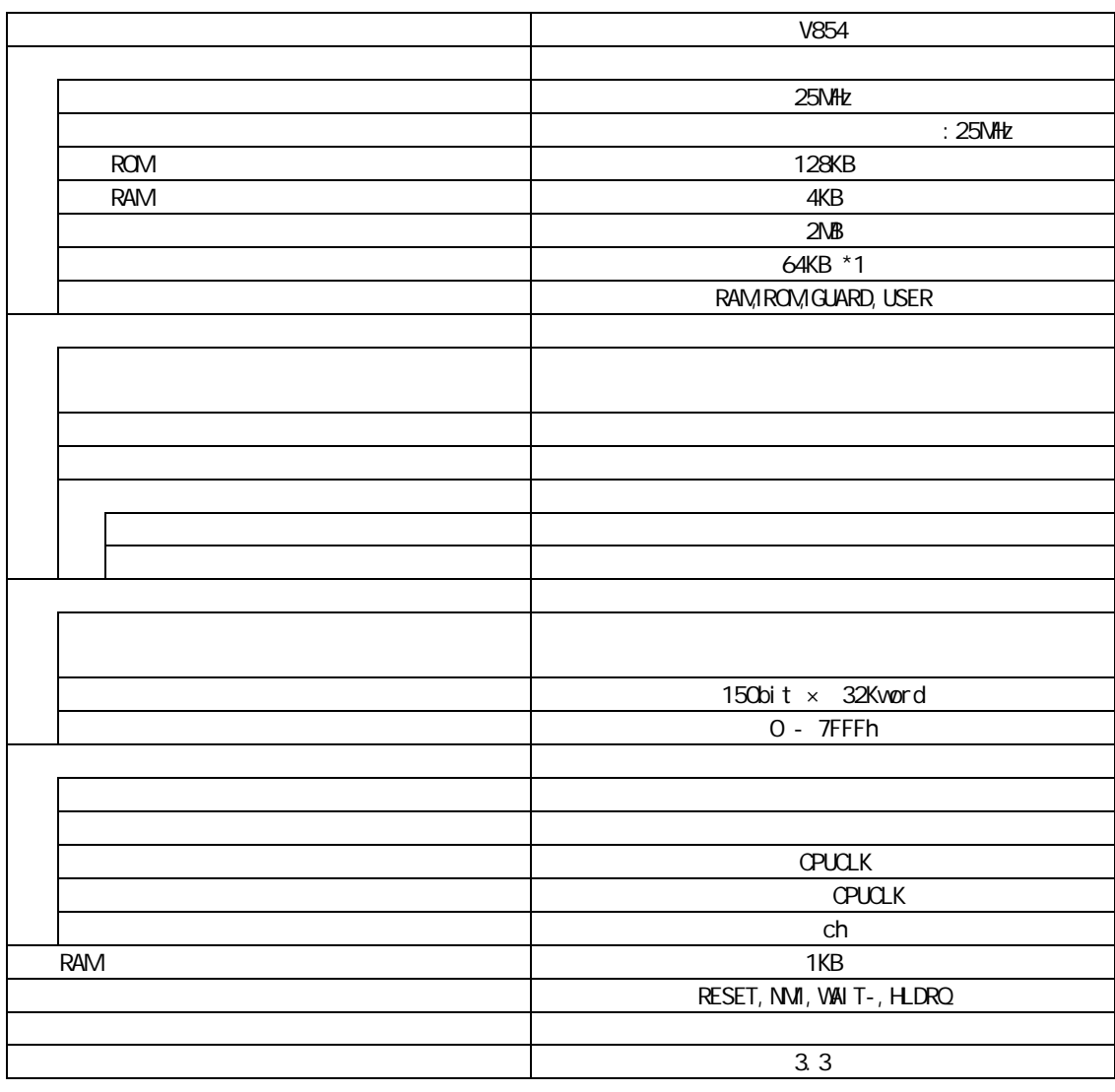

 $*1:0x0000000 - 0x0$  fffff : 64KB  $-1$ NB , 0x100000 - 0xffffff : 64Kb  $-1$ NB/1NB 1

項目 内容 PC-98 DOS/V GreenHills Multi (Windows 95) PARTNER/Win (Windows 3.1) PC Type2(PCMCIA Ver2.1/JEIDA Ver4.2), C, ISA  $in :100V$  out  $: +5V, 2A$ 

4.システム構成

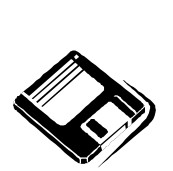

PARTNER/Win

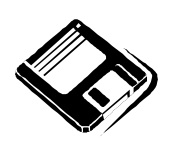

GHS Multi

o PC98

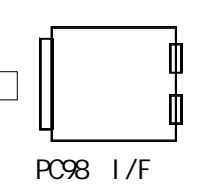

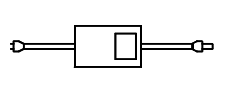

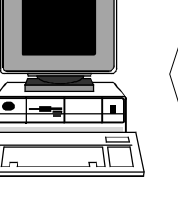

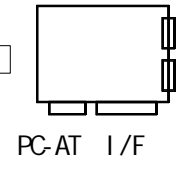

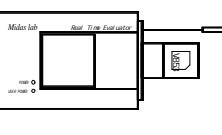

 $RTE-xxxx-1E$ 

PC-AT

NQ pack set

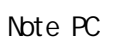

 $\mathbb{C}^{\bullet}$  $\mathbb{E}$ HRS

PC card I/F

 $C$ able( $I/F$ )

5.設置

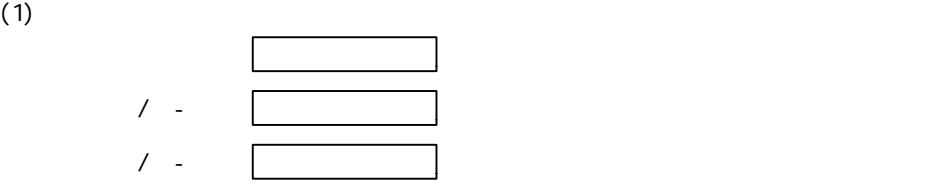

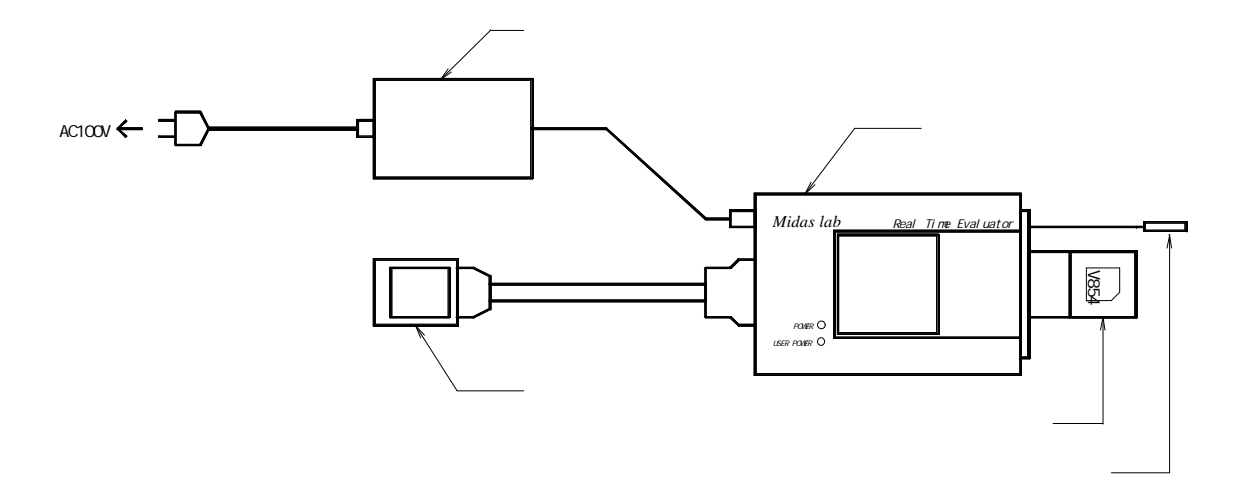

## *RTE-V854-IE*

## 6.ディップSWの設定

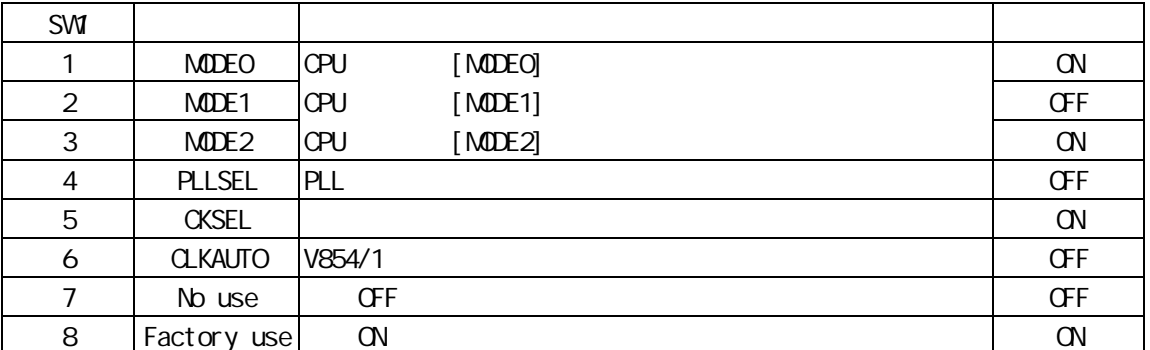

#### [MODE2, MDOE1, MODE0]

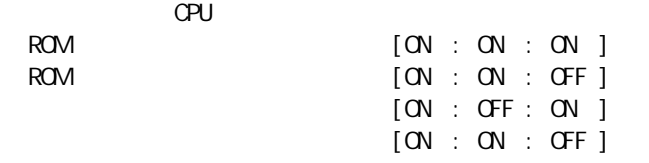

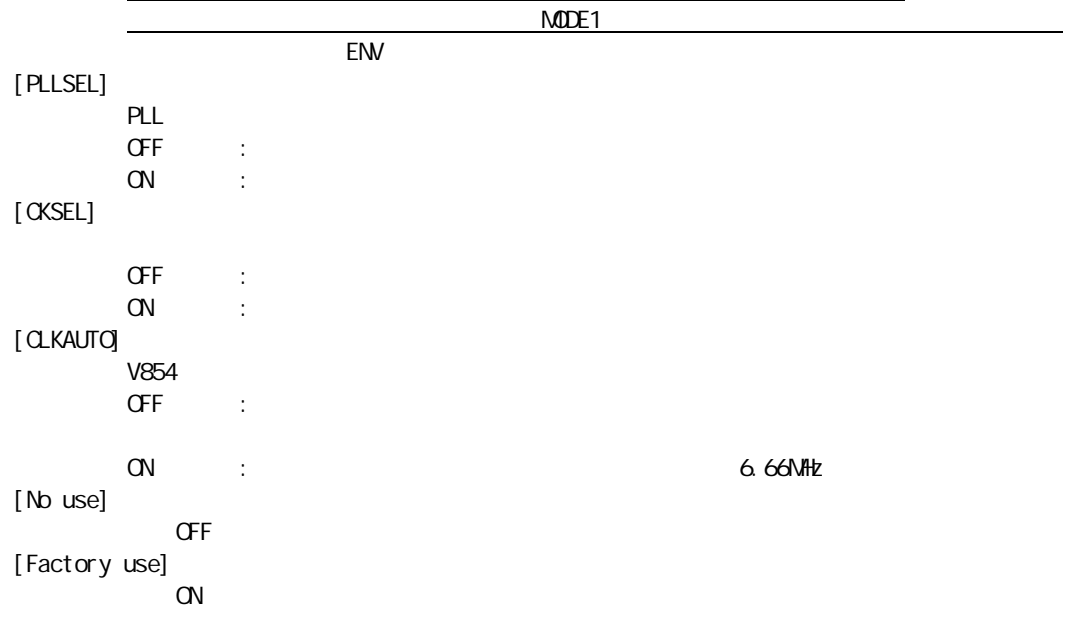

7. 示LED

8.ユーザシステムとの接続

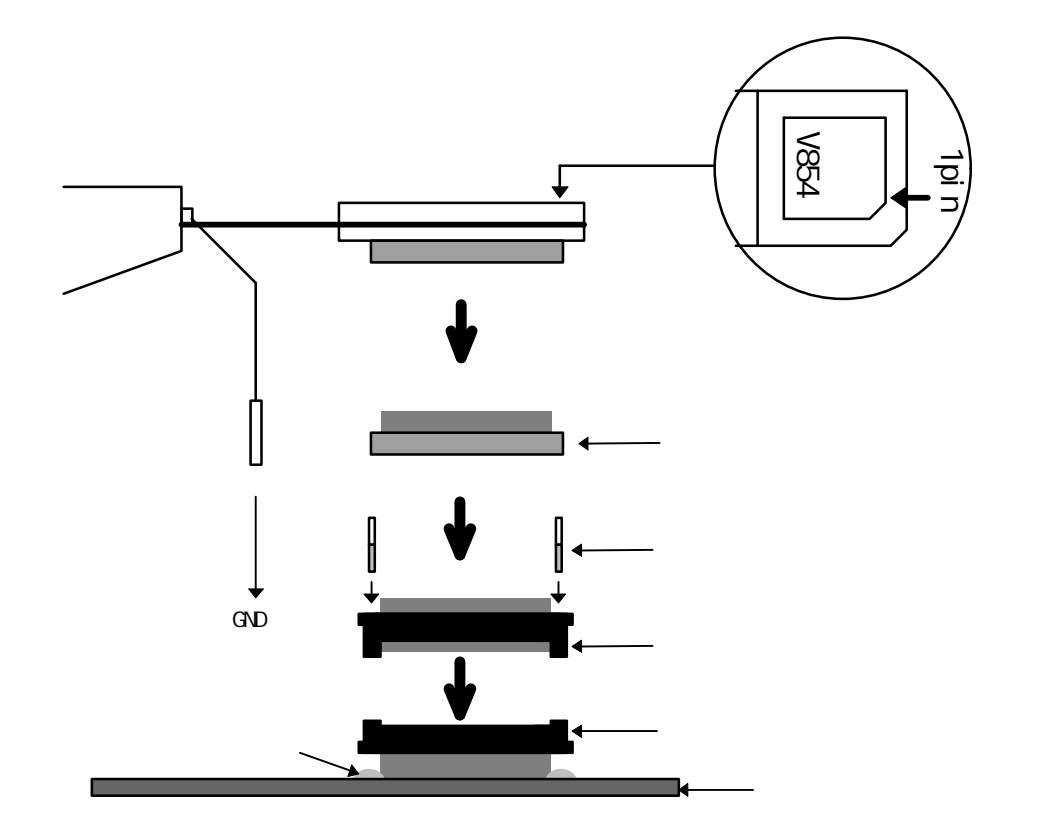

9.注意事項

\* chkrte.exe "

" RTE for Windows "

RTE-V854-IEの取り扱い

 $\alpha$ KOUT the state  $\alpha$  and  $\alpha$  and  $\alpha$  is the state  $\alpha$ 

**ROM CLKOUT** 

 $\alpha$  KOUT

9

遅延時間に関する注意

NQPACKセットの消耗品

 $\mathbf{I}$ ł

<del>、人間の配線長の設置により CPUを直付けした時には</del> yp.)程度の遅延があります。ユーザシステムでは、この遅延を見込んだ設計を行ってくだ - Memo -

**RTE-V854-IE** N691MNL01

1997 2 8 Rev1.00